### **BAB I**

### **PENDAHULUAN**

### **1.1 Latar Belakang**

Polisi dibutuhkan untuk menjaga penerapan hukum yang berlaku di masyarakat dalam suatu negara, oleh karena itu tidak ada satupun negara yang tidak memiliki polisi meskipun pada tiap negara fungsi polisi berebeda-beda (Anshar dan Setiyono, 2020). Polisi juga berfungsi sebagai pelindung, pembina, dan pengayom masyarakat sehingga polisi juga menjadi garda terdepan dalam menghadapi masyarakat di lapangan apabila terjadi hal-hal seperti kekacuan, kejahatan, pencurian dan lain-lain (Rumadan, 2019). Masyarakat yang mengalami atau menyaksikan tindakan-tindakan akan melapor pada polisi sesuai dengan alur yang telah ditetapkan sehingga polisi bisa memproses laporan tersebut, sesuai dengan implementasi dari bunyi pasal 1 ayat 24 Undang-Undang Republik Indonesia Nomor 8 Tahun 1981 tentang hukum acara pidana pasal 1 ayat 24 yang berbunyi "Laporan adalah pemberitahuan yang disampaikan oleh seorang karena atau kewajiban berdasarkan undang-undang kepada pejabat yang berwenang tentang telah atau sedang atau diduga akan terjadinya peristiwa pidana" (Kepolisian Resor Kota Besar Surabaya, 2016).

*Google Maps* merupakan salah satu inovasi dari *Google LLC* yang menyediakan rute yang paling cepat dan nyaman bagi penggunanya ke tujuan tertentu (Mehta, Kanani dan Lande, 2019). Pada tahun 2018 saja jumlah pengguna *Google Maps*  diperkirakan mencapai 64,5 juta di seluruh dunia (Rathnayake, 2018) dan sekarang telah mencapai lebih dari 10 juta unduhan di *Google Play Store*. *Google maps* 

menyediakan fitur diantaranya seperti *street view,* menyimpan lokasi tertentu, mendaftarkan lokasi atau objek, melihat lokasi beberapa objek seperti restoran, kafe, rumah sakit dan lain-lain serta banyak lagi fitur lainnya. Fitur dari *Google Maps* yang memungkinkan penggunanya mendaftarkan lokasi seringkali digunakan untuk mendaftarkan tempat tinggal atau tempat usaha mereka sendiri agar mudah dicari, termasuk di Kota Surabaya. Oleh karena itu mudah sekali mencari titik-titik tertentu di Surabaya berbekal alamat, nama lokasi, atau bahkan objek terdekat.

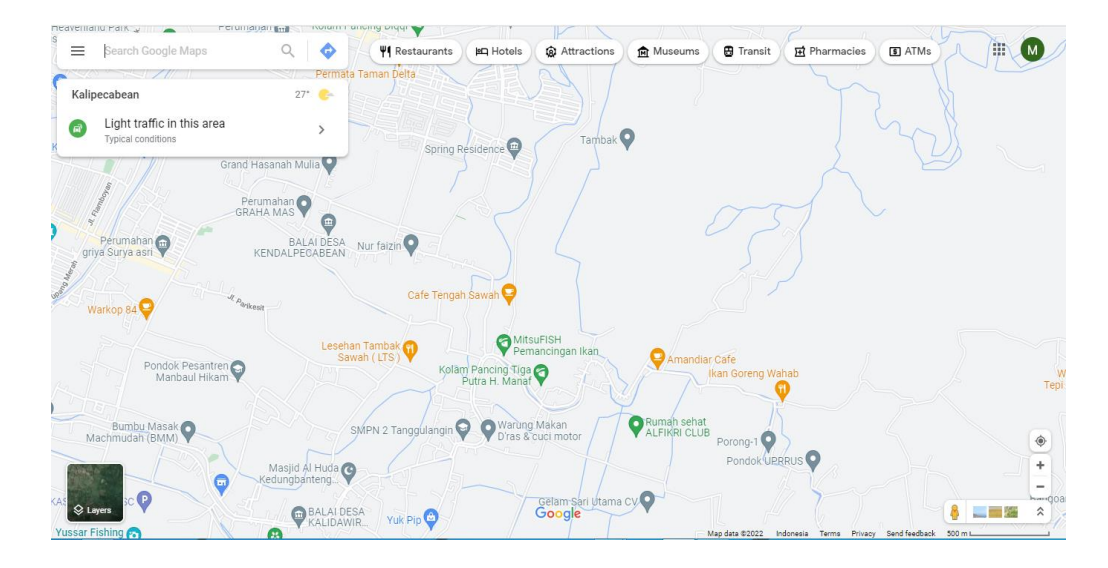

Gambar 1. 1 Tampilan Google Maps pada Web Desktop

Selain beberapa fitur yang disebutkan atas, *Google Maps* juga menyediakan *API (Application Programing Interface)* yang memungkinkan penggunanya untuk mengambil data dari *Google Maps.* Data ini biasanya diolah untuk menampilkan informasi yang bernilai dan memiliki arti. Tidak hanya menggunakan *API,* data dari *Google Maps* bisa diambil melalui berbagai cara, salah satunya menggunakan *selenium. Selenium* dapat mengambil bgian dari data yang ada di berbagai situs web. Teknik ini disebut teknik *web scraping* (Djufri, 2020)*.*

Pada penelitian ini data laporan kepolisian yang terkait tindakan kriminal 3C (Curat, Curas, dan Curanmor) didapatkan dari Polrestabes Surabaya akan

diklasterisasikan berdasarkan jarak dari tempat kejadian ke kantor polisi terdekat, taksiran kerugian, jenis kriminalitasnya menggunakan algoritma *K-Means.* Nantinya data juga akan divisualisasikan agar lebih mudah dipahami dan dapat dibaca oleh orang awam sekalipun. Lokasi titik kejadian didapatkan melalui *latitude* dan *longitude* dari data berupa lokasi kejadian sesuai dengan laporan yang diterima oleh pihak kepolisian Polrestabes Surabaya. Data diambil dari Polrestabes Surabaya karena jelas lebih valid dibandingkan dengan mengambil data melalui media sosial. Akan tetapi karena data yang ada di Polrestabes Surabaya merupakan data yang rahasia maka hanya 79 data dari tanggal 27 September 2021 sampai dengan 8 November 2021 saja yang bisa didapatkan. *Latitude* dan *longitude* didapatkan dari hasil *web scraping* berdasarkan *url google maps* menggunakan *selenium. Selenium* akan mengambil data-data yang diperlukan saja dan nantinya akan diperoleh *latitude* dan *longitude* lalu disimpan dalam dokumen berupa *Comma Separated Value (CSV).* Data yang ada pada penelitian ini akan diklasterkan berdasarkan jenis kriminalitasnya menggunakan metode *K-Means. K-Means* dipilih karena memiliki kelebihan yaitu kompleksitas yang rendah dan perhitungannya cepat (Widyadhana dkk, 2021)*.* Data yang sudah diolah kemudian akan divisualialisasikan menggunakan *folium. Folium* merupakan *library* dari bahasa pemrograman *python* yang membuat beragam jenis peta lengkap dengan *marker*  (Ramandhany dan Kunang, 2021). Pada *folium* ukuran visualisasi peta bisa diperbesar maupun diperkecil untuk melihat detail lokasi (Setiawan, 2020). Lokasi awal tampilan *folium* akan berada di Kota Surabaya yaitu dengan koordinat -7.2754438, 112.6426427. Hasil visualisasi dari penelitian ini dibedakan berdasarkan jenis kriminalitasnya sehingga lebih mudah dipahami orang awam sekalipun. Dari hasil penelitian ini diharapkan seluruh elemen masyarakat Kota Surabaya bisa mengetahui daerah yang sering terjadi tindak kriminal sehingga masyarakat bisa mendapatkan informasi yang berguna dan segera mengambil tindakan pencegahan agar tindak kejahatan serupa tidak terjadi lagi atau bisa diminimalisir. Penelitian ini juga bisa digunakan masyarakat yang ingin tinggal atau berbisnis di Kota Surabaya untuk memilih lokasi mana yang minim kejahatan sehingga mereka bisa tinggal dengan tenang atau berbisnis dengan resiko kejahatan yang minim.

### **1.2 Rumusan Masalah**

Berdasarkan latar belakang yang sudah dijabarkan sebelumnya maka dapat dirumuskan beberapa permasalahan seperti:

- 1. Bagaimana cara mendapatkan *latitude* dan *longitude* data yang berupa lokasi kejadian dari laporan polisi?
- 2. Berapa jumlah klaster yang ada pada tiap jenis kriminalitasnya menggunakan algoritma *k-means*?
- 3. Bagaimana cara memvisualisasikan data dalam bentuk tampilan peta?

### **1.3 Batasan Masalah**

Dalam penelitian ini terdapat beberapa batasan masalah, seperti:

- 1. Data yang diolah sebanyak 79 data dan didapatkan dari laporan masyarakat di Polrestabes Surabaya.
- 2. Data yang digunakan adalah data dari tanggal 27 September 2021 sampai dengan 8 November 2021.
- 3. Titik *latitude* dan *longitude* yang didapatkan adalah titik yang dihasilkan dari pencarian alamat di google maps sesuai dengan data yang tersedia.
- 4. Penelitian ini hanya mengambil laporan kriminalitas 3C (Curat, Curas, dan Curanmor).
- 5. Bahasa pemrograman yang digunakan adalah *python.*
- 6. Data laporan polisi diklasterisasikan berdasarkan beberapa data yang tersedia seperti jarak dari tempat kejadian ke kantor polisi terdekat, taksiran kerugian, jenis kriminalitasnya.

## **1.4 Tujuan Penelitian**

Tujuan dalam penelitian ini adalah:

- 1. Mendapatkan *latitude* dan *longitude* dari data kejadian kejahatan agar data dapat diklasterisasikan.
- 2. Mendapatkan jumlah klaster yang optimal menggunakan algoritma k-means
- 3. Memvisualisasikan data 3C dalam bentuk tampilan peta yang interaktif.

# **1.5 Sistematika Penulisan**

Sistematika penulisan skripsi ini berguna untuk membantu mengarahkan penyusunan laporan skripsi agar tidak menyimpang serta sebagai acuan dalam mencapai tujuan penulisan laporan skripsi sesuai dengan apa yang diharapkan. Tahapan-tahapan dalam proses penyusunan skripsi ini adalah sebagai berikut:

#### **BAB 1 PENDAHULUAN**

Bab ini berisi tentang gambaran umum penelitian yang akan dibuat dan berisi tentang latar belakang, rumusan masalah, batasan masalah, tujuan dan sistematika penulisan penelitian.

### **BAB II TINJAUAN PUSTAKA**

Bab ini berisi tentang penelitian yang sudah pernah dilakukan sebelumnya yang bertujuan untuk membandingkan penelitian ini dengan penelitian sebelumnya. Penelitian yang dibahas adalah penelitian yang memiliki keterkaitan dengan penelitian ini seperti Google Maps*, Web Scraping, Clustering*, K-Means, Phyton, Folium, Pandas, dan Sklearn.

### **BAB III METODOLOGI PENELITIAN**

Bab ini berisi tentang metode penelitian yang akan dibuat yaitu meliputi studi literatur, analisis kebutuhan, dan perancangan model dan visualisasi.

### **BAB IV HASIL DAN PEMBAHASAN**

Bab ini berisi tentang penjabaran dan penjelasan lebih lanjut dari proses pemodelan dan proses pemodelan klasterisasi, hasul klaterisasi

#### **BAB V PENUTUP**

Bab ini berisi kesimpulan dari seluruh hasil penelitian yang telah dilakukan dan saran terhadap penelitian selanjutnya.

### **DAFTAR PUSTAKA**

Bagian ini berisi tentang literatur yang digunakan untuk membantu penyusunan skripsi ini.

# **LAMPIRAN**

Bagian ini berisi tentang data maupun pelengkap yang menunjang penyusunan skripsi ini.